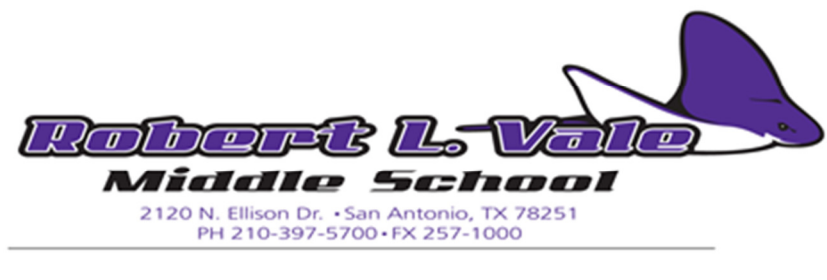

Dana Gilbert-Perry, *Principal* Brian T. Woods, Ed.D., *Superintendent*

Dear Parent/Guardian,

It is time to begin the process of selecting your student's 6th grade courses for the upcoming school year. There are several steps to this process and your involvement and input is critical.

Step 1: The elementary counselors from your school, along with the counselors from your middle school, will meet with students to discuss the following:

- provide an overview of the course selection process
- provide guidance on how to use the Middle School Course Selection Catalog as a resource during the course selection process
- share which course options are available to students during their sixth grade year (both required courses and elective options)

Step 2: At home, please take the time to talk with your student and review the Middle School Course Selection Catalog (link is below). This resource outlines course options available to students, course descriptions and course requirements. This information will help you make an informed decision when selecting courses.

Link to the Middle School Course Selection Catalog: https://nisd.net/schools/course-catalogs

Step 3: Use the attached planning guide to create a record of the selections you and your student have chosen for their 6th grade courses. Please note that these selections will be what your student enters into the online course selection system.

Step 4: Return the completed planning guide page to the elementary school with your student. Once your student brings this form back to their elementary school, he/she will register for their courses online with the assistance of school personnel.

Step 4: A paper copy of all courses selected by your student will be given to your child for you to review, sign and return back to the school. If you would like to make changes to the course selections, please do so on directly on the course selection form so the school can enter the correct information in the system.

Completing the Course Selection Planning Guide: Use the guide on the attached page to select courses by circling the desired course/course number. For example, for Language Arts, a student must take ONE of the following courses – 1061 (grade level), 1066 (Pre-AP) or 1067 (GT/PreAP). If you select Language Arts Pre-AP ( #1066), you will circle that course/course number. Remember, the course descriptions and requirements for each course are outlined in the Course Selection Catalog (link is provided above) and should assist you in making an informed decision regarding each course.

Thank you in advance for your assistance and involvement in this important process. Please contact the incoming  $6<sup>th</sup>$  grade counselor, Mr. Herrera at 210-397-5726 if you have any questions.